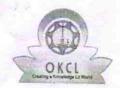

## eVidyalaya Half Yearly Report

Department of School & Mass Education, Govt.
of Odisha

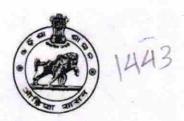

| School Name :           | PADMABATI UCHA BIDYAPITHA         |                   |
|-------------------------|-----------------------------------|-------------------|
| U_DISE:<br>21180911403  | District :<br>PURI                | Block :<br>PIPILI |
| Report Create Date : 00 | 00-00-00 00:00:00 (20780)         |                   |
|                         |                                   |                   |
|                         | general info                      |                   |
| Half Yearly Rep         | port No                           | 5                 |
| Half Yearly Pha         | 2                                 |                   |
| Implementing F          | IL&FS ETS                         |                   |
| Half Yearly Per         | 08/21/2016                        |                   |
| Half Yearly Per         | iod till                          | 02/20/2017        |
| School Coordin          | PRAVASINI<br>PARIDA               |                   |
|                         | Leaves taken for the following Mo | onth              |
| Leave Month 1           |                                   | August            |
| Leave Days1             |                                   | 0                 |
| Leave Month 2           |                                   | September         |
| Leave Days2             | 0                                 |                   |
| Leave Month 3           | October                           |                   |
| Leave Days3             | 0                                 |                   |
| Leave Month 4           | November                          |                   |
| Leave Days4             | 0                                 |                   |
| Leave Month 5           | December                          |                   |
| Leave Days5             | 0                                 |                   |
| Leave Month 6           | January                           |                   |
| Leave Days6             | 0                                 |                   |
| Leave Month 7           | February                          |                   |
| Leave Days7             | 0                                 |                   |
|                         | Equipment Downtime Details        |                   |
| Equipment are in        | working condition?                | Yes               |
| Downtime > 4 W          | No                                |                   |
| Action after 4 wo       |                                   |                   |
|                         | Training Details                  |                   |
| Refresher trainin       | Yes                               |                   |
| Refresher trainin       | 08/25/2016                        |                   |
| f No; Date for ne       | ext month                         | 30,20,2010        |
|                         | Educational content Details       |                   |

| » e Content installed?                        | Yes               |
|-----------------------------------------------|-------------------|
| » SMART Content with Educational software?    | Yes               |
| » Stylus/ Pens                                | Yes               |
| » USB Cable                                   | Yes               |
| » Software CDs                                | Yes               |
| » User manual                                 | Yes               |
| Recurring Service Detail                      | s                 |
| » Register Type (Faulty/Stock/Other Register) | YES               |
| » Register Quantity Consumed                  | 1                 |
| » Blank Sheet of A4 Size                      | Yes               |
| » A4 Blank Sheet Quantity Consumed            | 2945              |
| » Cartridge                                   | Yes               |
| » Cartridge Quantity Consumed                 | 1                 |
| » USB Drives                                  | Yes               |
| » USB Drives Quantity Consumed                | 1                 |
| » Blank DVDs Rewritable                       | Yes               |
| » Blank DVD-RW Quantity Consumed              | 25                |
| » White Board Marker with Duster              | Yes               |
| » Quantity Consumed                           | 6                 |
| » Electricity bill                            | Yes               |
| » Internet connectivity                       | Yes               |
| » Reason for Unavailablity                    |                   |
| Electrical Meter Reading and Generator        | r Meter Reading   |
| » Generator meter reading                     | 355               |
| » Electrical meter reading                    | 483               |
| Equipment replacement det                     | tails             |
| » Replacement of any Equipment by Agency      | No                |
| » Name of the Equipment                       |                   |
| Theft/Damaged Equipment                       | nt                |
| » Equipment theft/damage                      | No                |
| » If Yes; Name the Equipment                  |                   |
| Lab Utilization details                       |                   |
| » No. of 9th Class students                   | 160               |
| » 9th Class students attending ICT labs       | 160               |
| » No. of 10th Class students                  | 160               |
| » 10th Class students attending ICT labs      | 160               |
| No. of hours for the following month lab h    | nas been utilized |
| » Month-1                                     | August            |
| » Hours1                                      | 27                |
| » Month-2                                     | September         |
| » Hours2                                      | 61                |
| » Month-3                                     | October           |
| » Hours3                                      | 30                |
|                                               |                   |

| » l    | Month-4                                                 | November                                                                                                    |
|--------|---------------------------------------------------------|----------------------------------------------------------------------------------------------------|
| » l    | Hours4                                                  | 52                                                                                                    |
| » l    | Month-5                                                 | December                                                                                                    |
| » l    | Hours5                                                  | 32                                                                                                    |
| » l    | Month-6                                                 | January                                                                                                    |
| » l    | Hours6                                                  | 62 .                                                                                                    |
| » I    | Month-7                                                 | February                                                                                                    |
| » l    | Hours7                                                  | 37                                                                                                    |
|        | Server & Node Downtime de                               | etails                                                                                                    |
| » S    | Server Downtime Complaint logged date1                  |                                                                                                    |
| » S    | Server Downtime Complaint Closure date1                 |                                                                                                    |
| » S    | Server Downtime Complaint logged date2                  |                                                                                                    |
| » S    | Server Downtime Complaint Closure date2                 |                                                                                                    |
| » S    | Server Downtime Complaint logged date3                  |                                                                                                    |
| » S    | Server Downtime Complaint Closure date3                 | *************                                                                                                    |
| » N    | No. of Non-working days in between                      | 0                                                                                                    |
| »N     | No. of working days in downtime                         | 0                                                                                                    |
|        | Stand alone PC downtime de                              | and the second second s |
| » P    | C downtime Complaint logged date1                       | italio                                                                                                    |
| » P    | C downtime Complaint Closure date1                      |                                                                                                    |
| » P    | C downtime Complaint logged date2                       | ***************************************                                                                                                    |
| » P    | C downtime Complaint Closure date2                      |                                                                                                    |
| » P    | C downtime Complaint logged date3                       |                                                                                                    |
| » P    | C downtime Complaint Closure date3                      |                                                                                                    |
| » N    | o. of Non-working days in between                       |                                                                                                    |
| » N    | o. of working days in downtime                          | 0                                                                                                    |
|        |                                                         | 0                                                                                                    |
| » UI   | UPS downtime details PS downtime Complaint logged date1 |                                                                                                    |
| » UI   | PS downtime Complaint Closure date1                     |                                                                                                    |
| » UF   | PS downtime Complaint logged date2                      |                                                                                                    |
| » UF   | PS downtime Complaint Closure date2                     |                                                                                                    |
| » UF   | PS downtime Complaint logged date3                      |                                                                                                    |
| » UF   | PS downtime Complaint logged date3                      |                                                                                                    |
| » No   | o. of Non-working days in between                       |                                                                                                    |
| » No   | o. of working days in between                           | 0                                                                                                    |
|        |                                                         | 0                                                                                                    |
| » UP   | Genset downtime details                                 |                                                                                                    |
| » LIP  | PS downtime Complaint logged date1                      |                                                                                                    |
| » LIP  | 2S downtime Complaint Closure date1                     |                                                                                                    |
| » LID  | S downtime Complaint logged date2                       |                                                                                                    |
| » LID  | S downtime Complaint Closure date2                      |                                                                                                    |
| » LID  | S downtime Complaint logged date3                       |                                                                                                    |
| » No   | S downtime Complaint Closure date3                      |                                                                                                    |
| Mo.    | of Non-working days in between                          | 0                                                                                                    |
| / INO, | of working days in downtime                             | 0                                                                                                    |

## Integrated Computer Projector downtime details » Projector downtime Complaint logged date1 » Projector downtime Complaint Closure date1 » Projector downtime Complaint logged date2 » Projector downtime Complaint Closure date2 » Projector downtime Complaint logged date3 » Projector downtime Complaint Closure date3 » No. of Non-working days in between » No. of working days in downtime Printer downtime details » Printer downtime Complaint logged date1 » Printer downtime Complaint Closure date1 » Printer downtime Complaint logged date2 » Printer downtime Complaint Closure date2 » Printer downtime Complaint logged date3 » Printer downtime Complaint Closure date3 » No. of Non-working days in between 0 » No. of working days in downtime 0 Interactive White Board (IWB) downtime details » IWB downtime Complaint logged date1 » IWB downtime Complaint Closure date1 » IWB downtime Complaint logged date2 » IWB downtime Complaint Closure date2 » IWB downtime Complaint logged date3 » IWB downtime Complaint Closure date3 » No. of Non-working days in between » No. of working days in downtime 0 Servo stabilizer downtime details » stabilizer downtime Complaint logged date1 » stabilizer downtime Complaint Closure date1 » stabilizer downtime Complaint logged date2 » stabilizer downtime Complaint Closure date2 » stabilizer downtime Complaint logged date3 » stabilizer downtime Complaint Closure date3 » No. of Non-working days in between 0 » No. of working days in downtime Switch, Networking Components and other peripheral downtime details » peripheral downtime Complaint logged date1 » peripheral downtime Complaint Closure date1 » peripheral downtime Complaint logged date2 » peripheral downtime Complaint Closure date2 » peripheral downtime Complaint logged date3 » peripheral downtime Complaint Closure date3 » No. of Non-working days in between

Signature of Head Master/Mistress with Seal

Heodmaster
admaseti Ucha Vidyapitha
Mangalpur, Pipili, Puri